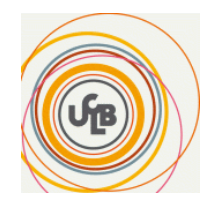

# **LIFASR3**

# **Bases de l'architecture pour la programmation**

# **Travaux dirigés TD**

 **Hamid LADJAL <http://perso.univ-lyon1.fr/hamid.ladjal/LIFASR3/> <https://perso.liris.cnrs.fr/hamid.ladjal/LIFASR3/supports.html>**

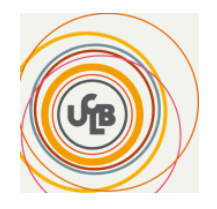

**L'algèbre de Boole et les fonctions combinatoires**

# **TD 1 : Simplifications analytiques**

**Exercice 1 : L'Algèbre de Boole**

### **1. Démontrez les propriétés suivantes :**

- 1.  $a+ab = a$
- 2.  $a + \overline{a}b = a + b$
- 3.  $ac + \overline{a}b + bc = ac + \overline{a}b$

#### **2. Démontrez les relations suivantes :**

- 1.  $AB + ACD + BD = AB + BD$
- 2.  $ABC + ABC + ABCD = AB + ACD$
- 3.  $ABC + ABC + ABC + ABC + ABC = BC + AC + AB$
- 4.  $AB + AB = AB + AB$

### **3. Donnez la forme simplifiée des fonctions suivantes en utilisant les méthodes algébriques :**

- 1.  $X = \overline{a}bc + \overline{a}bc + abc + abc$
- 2.  $Y = (\overline{a} + b)(b + \overline{c})(\overline{a} + c).\overline{a}$
- 3.  $Z = ac + \overline{a}b + bc$
- 4.  $F(A, B, C) = ABC + ABC + ABC + ABC + ABC + ABC$

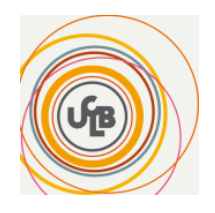

# **TD 2 : Simplifications graphiques**

#### **4. Tableaux de Karnaugh**

Trouvez les fonctions déterminées par les tableaux suivants :

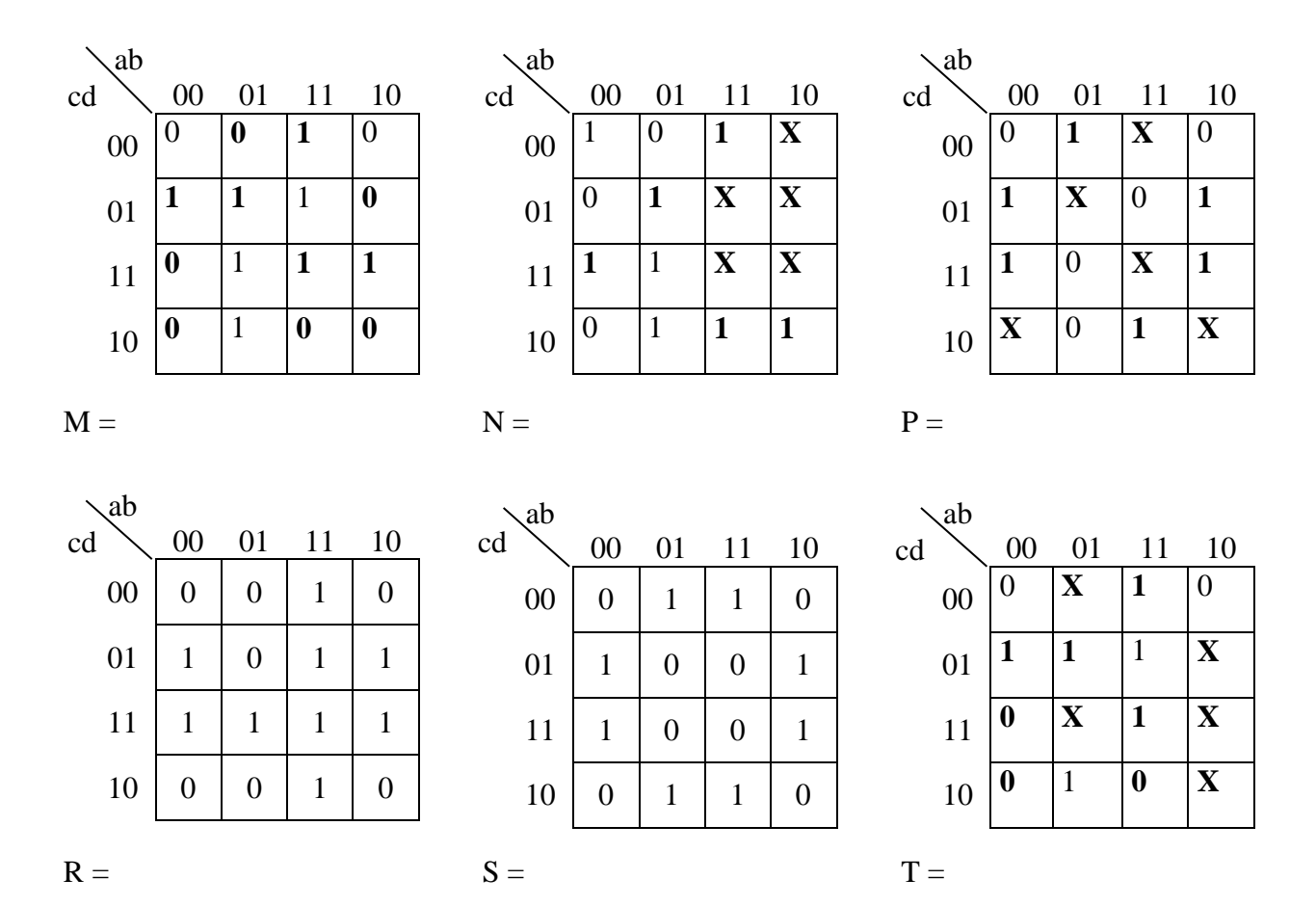

#### **5. Simplifiez la fonction F:**

 $F(A, B, C) = \overline{A}B \cdot C + \overline{A}B \cdot \overline{C} + A \cdot B \cdot \overline{C} + ABC + \overline{A} \overline{B} \overline{C}$ 

- 1) Par la méthode analytique
- 2) Par les tableaux de **Karnaugh**

#### **6. Donnez le logigramme des fonctions suivantes :**

$$
F1 = \overline{A}.B + A.\overline{B}
$$
  
\n
$$
F2 = (A + B).(\overline{A} + C).(B + \overline{C})
$$
  
\n
$$
F3 = (\overline{A}.B).(C + B) + A.\overline{B}.C
$$

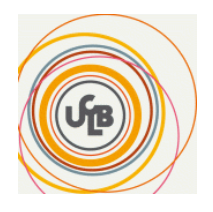

## Annexe 1

**Voici quelques règles les plus utilisées :**

 $A (A + B) = AB$  $A (A + B) = A$  $(A + B) (A + B) = A$  $A + A B = A + B$  $A + A B = A$  $A B + A B = B$ 

**La représentation graphique des portes logiques :**

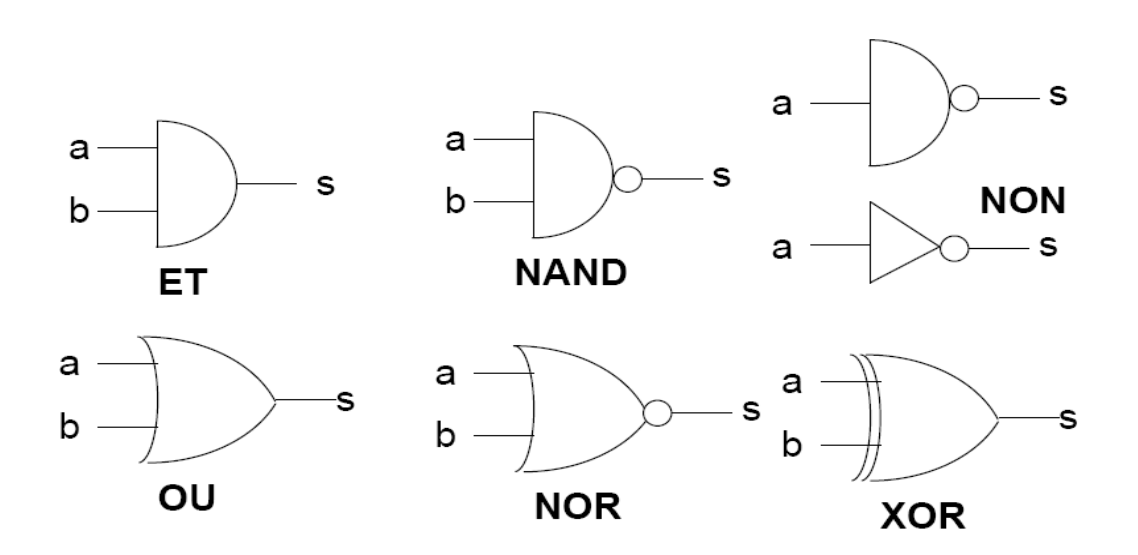

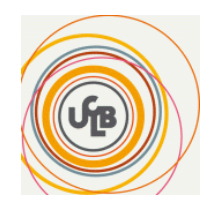

## **Thème 2 : Circuits Combinatoires**

# **TD 3 : circuits combinatoires**

## **Exo 1 : Dé électronique**

Dans cet exercice, on veut réaliser un circuit logique qui simule un dé électronique à diodes (LED), comme le montre la figure ci-dessous (Figure\_1)

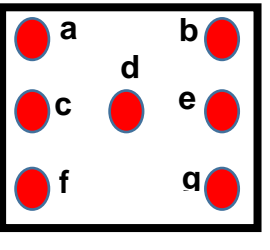

Figure 1

- Les différentes combinaisons d'affichage du dé électronique sont représentées dans la figure-2.

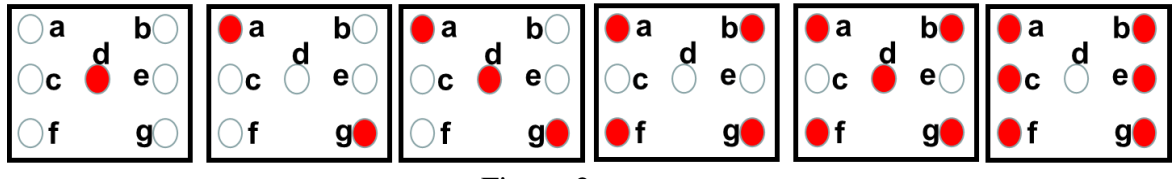

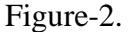

## **Remarque : Par exemple, si on veut afficher 3, il faut allumer les diodes a, d et g.**

On note aussi que pour les combinaisons d'entrée (XYZ= 000) et (XYZ=111) aucune diode ne doit être allumée.

Le circuit à réaliser doit comporter **7 sorties**, soit une sortie par diode (a, b, c, d, e, f, g) et 3 entrées X, Y, Z.

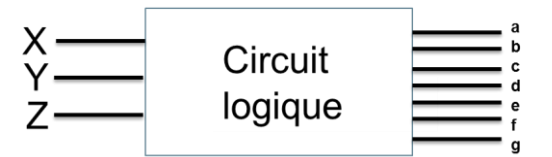

- 1) Déterminez la table de vérité.
- 2) Déterminez et simplifier les expressions des sorties (a, b, c, d, e, f, g) en fonction des entrées X, Y et Z.
- 3) Donnez le circuit logique (le logigramme)
- 4) Proposez un circuit combinatoire qui pourra réaliser cette fonction

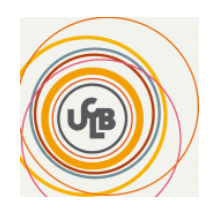

# **TD 4 : encore de circuits combinatoires**

### **Exo 2 : Comparateur + Transcodeur**

**1-** Dans cet exercice, on veut réaliser un comparateur de deux nombres binaires **xi** et **yi** à 1bit, dont le schéma synoptique est donné par la figure 1.

- 1) Trouvez la table de vérité
- 2) Donnez les expressions logiques des sorties
- 3) Tracez le **logigramme** du comparateur à 1 bit

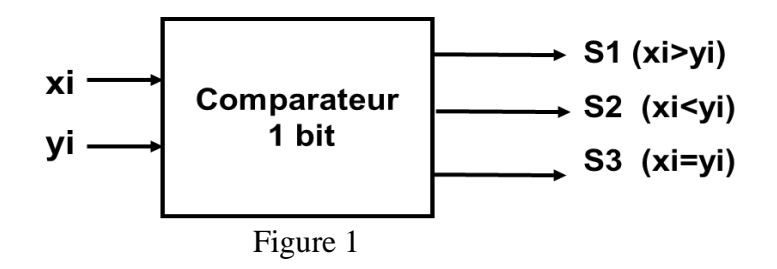

**2-** On veut maintenant réaliser un comparateur de deux nombres binaires à **deux bits X=X1X0** et **Y=Y1Y0**, dont le schéma synoptique est donné par la figure 2. On note que X0 et Y0 sont les bits de poids les plus faibles.

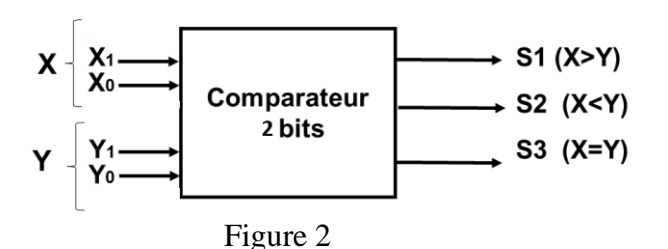

- **1.** Donnez les expressions logiques des sorties S1, S2 et S3 en fonction des entrées Xi et Yi avec i=0, 1 du comparateur à 1 bit.
- **2.** Tracez le logigramme du comparateur à 2 bits.

**3-** On veut afficher les sorties du comparateur (S1, S2, S3) sur un afficheur 7 segments en utilisant un **transcodeur 3 vers 7**, comme le montre la figure 2, et ce pour obtenir l'affichage donné par la figure 3.

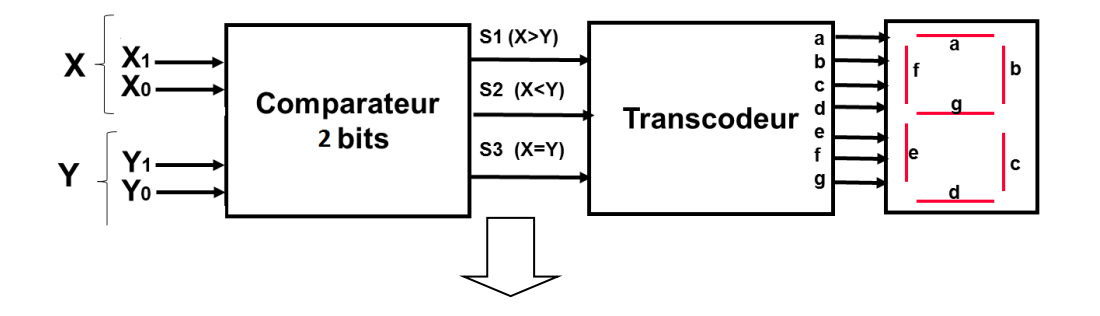

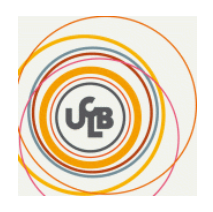

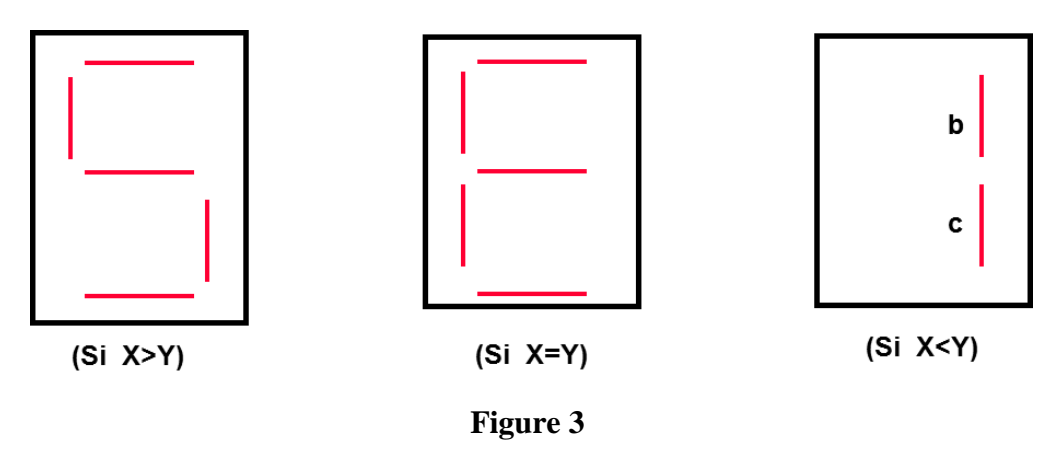

- 1. Donnez la table de vérité permettant le passage du code S1, S2, S3 au code 7 segments.
- 2. En déduire le schéma interne (logigramme) du transcodeur.

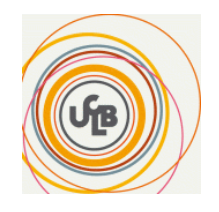

# **Circuits Séquentiels**

## **TD 5 : Circuits séquentiels**

#### **Exo 1 : Montages à bascules**

Rappels sur les bascules RS, D et JK : tables de vérité et de transition

Soit le circuit (Figure 1) et les signaux C et D

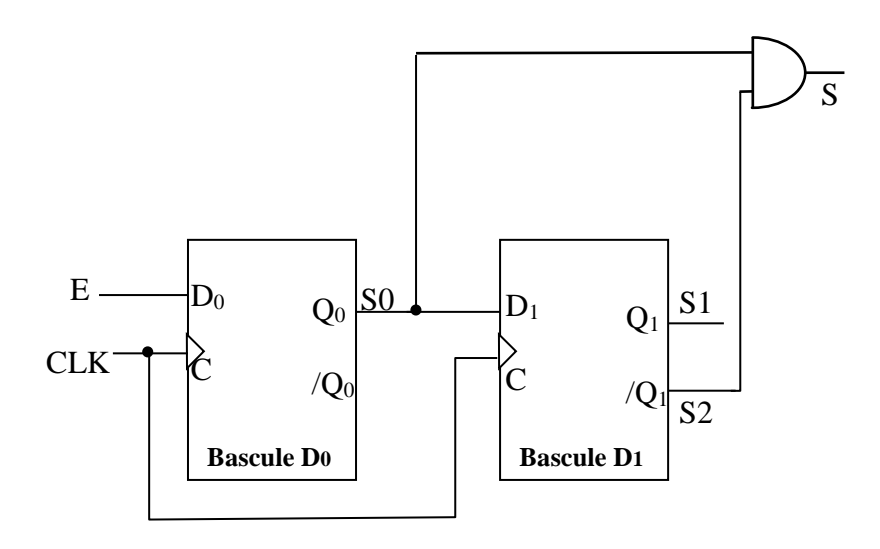

Figure 1 : circuit séquentiel avec deux bascules D et une porte ET

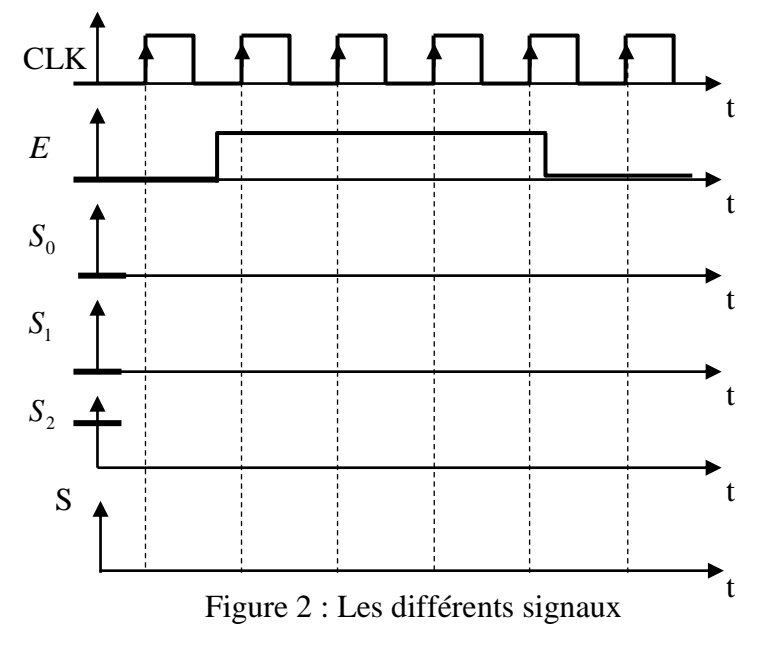

1) Dessinez les signaux S0, S1, S2 et S.

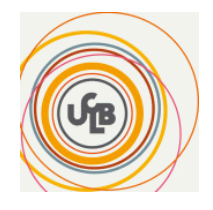

# **TD 6 : encore de circuits séquentiels**

#### **Exo 2 : Montages à bascules**

Complétez les chronogrammes (les valeurs initiales sont données en gras) correspondant au montage suivant :

Rappel : table de vérité d'une bascule JK

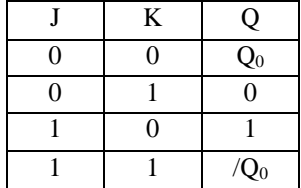

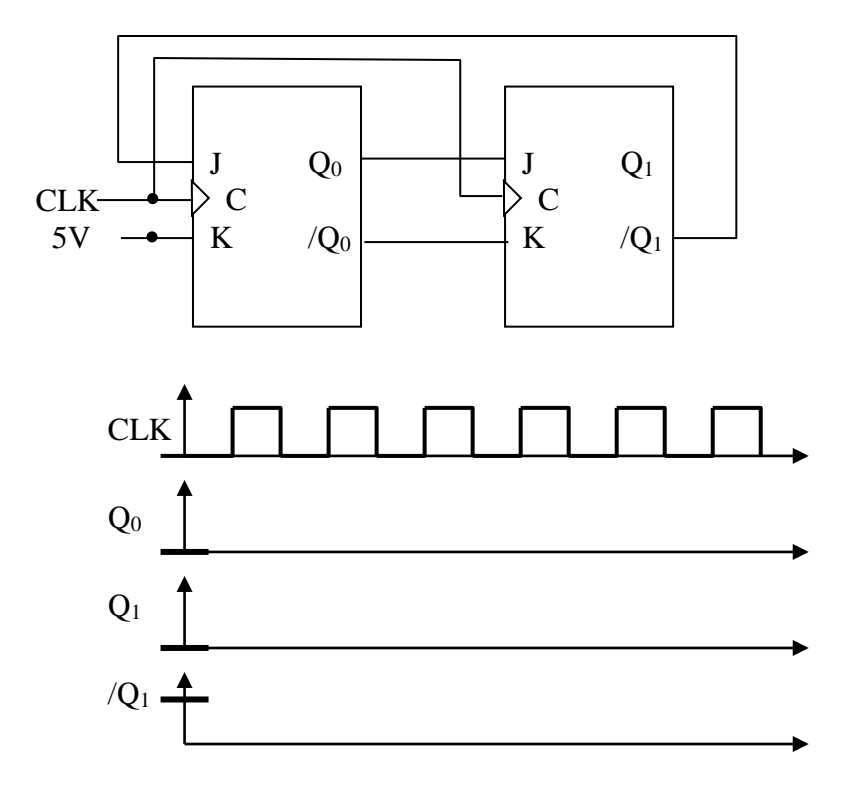

#### **1. Synthèse des compteurs**

- 1) Réalisez un décompteur synchrone en front montant, modulo 4 (de 3 à 0) à l'aide de bascule(s) D et de portes ET, OU et NON.
- 2) Réalisez un compteur synchrone en front montant, modulo 4 (de 0 à 3) à l'aide de bascule(s) D et de portes ET, OU et NON.

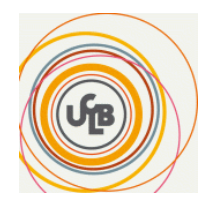

## **Codage et représentation des données TD 7 : représentation et codage**

**Exercice 1 :** Effectuez les conversions suivantes :

- $-$  (37)<sub>10</sub> $=$ (?)<sub>2</sub>
- $(27,625)_{10}=(?)_2$
- $(0,7)_{10}=(?)_2$
- $(101101,101)_2 = (?)_{10}$
- $-$  (537,235)  $_8 = (?)_{10}$
- $-(35,34)_{8}=(?)_2$
- $(110010100,10101)_2 = (?)_8$
- $(BA3,5F7)_{16} = (?)_{10}$
- $(10011110)_{10} = (?)_{16}$
- $-$  (35) <sub>10</sub> = (?)<sub>3</sub>

#### **Exercice 2 :**

Effectuez les conversions et les opérations suivantes en complément à 2 sur 5 bits :

- **(-9)10 = (?)<sup>2</sup>**  $(-4)_{10} = (?)_2$ 

- $\cdot$  (1000)<sub>2</sub> = (0010)<sub>2</sub> =
- **(-9)2 + (-4)2 = (?)<sup>2</sup>**

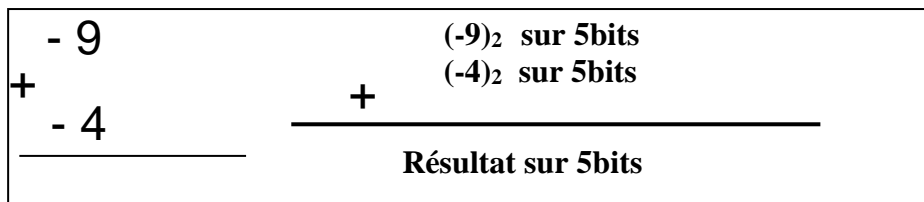

#### **Exercice 3 (facultatif):**

- Effectuez l'opération suivante sur la machine ci-dessous :  $(0,15)_{8}+(1,5)_{8}=(?)$ :

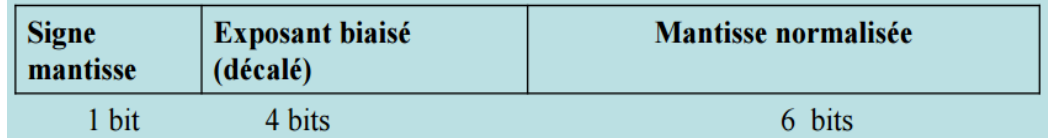